# <<Adobe Illustrator CS>>

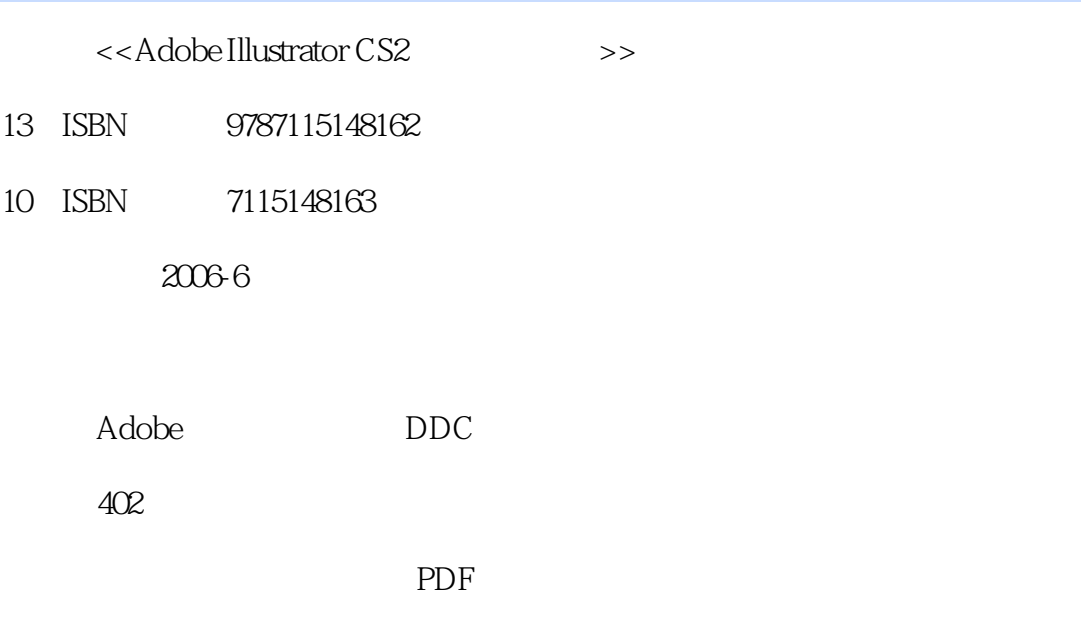

更多资源请访问:http://www.tushu007.com

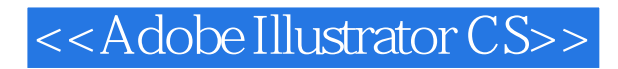

2005 9

!Creative Suite 2

,旨在满足各个层面的专业教育机构和广大用户对数字创意工具培训和教育的需求,以推动..

Adobe Creative Suite 2

. "Adobe

# <<Adobe Illustrator CS>>

# $,$  tushu007.com

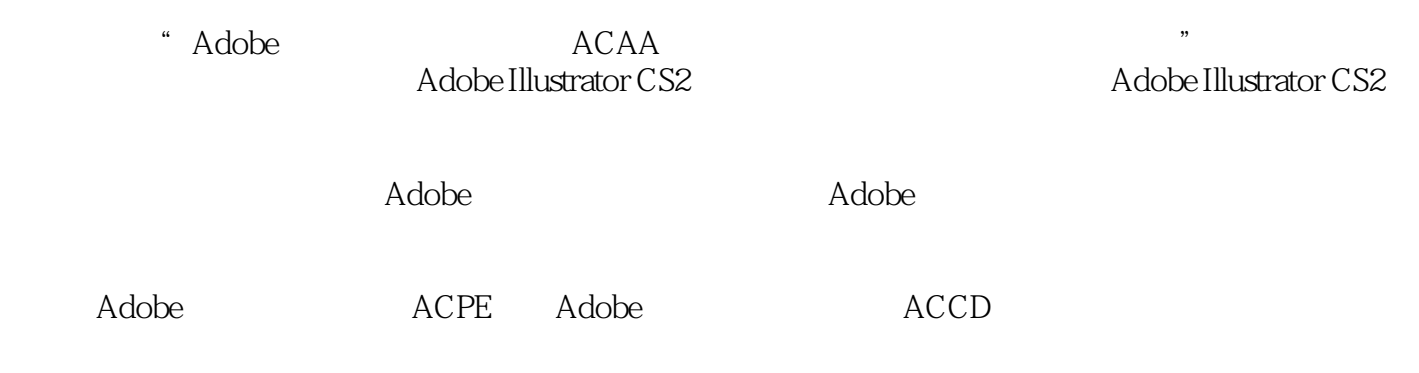

# <<Adobe Illustrator CS>>

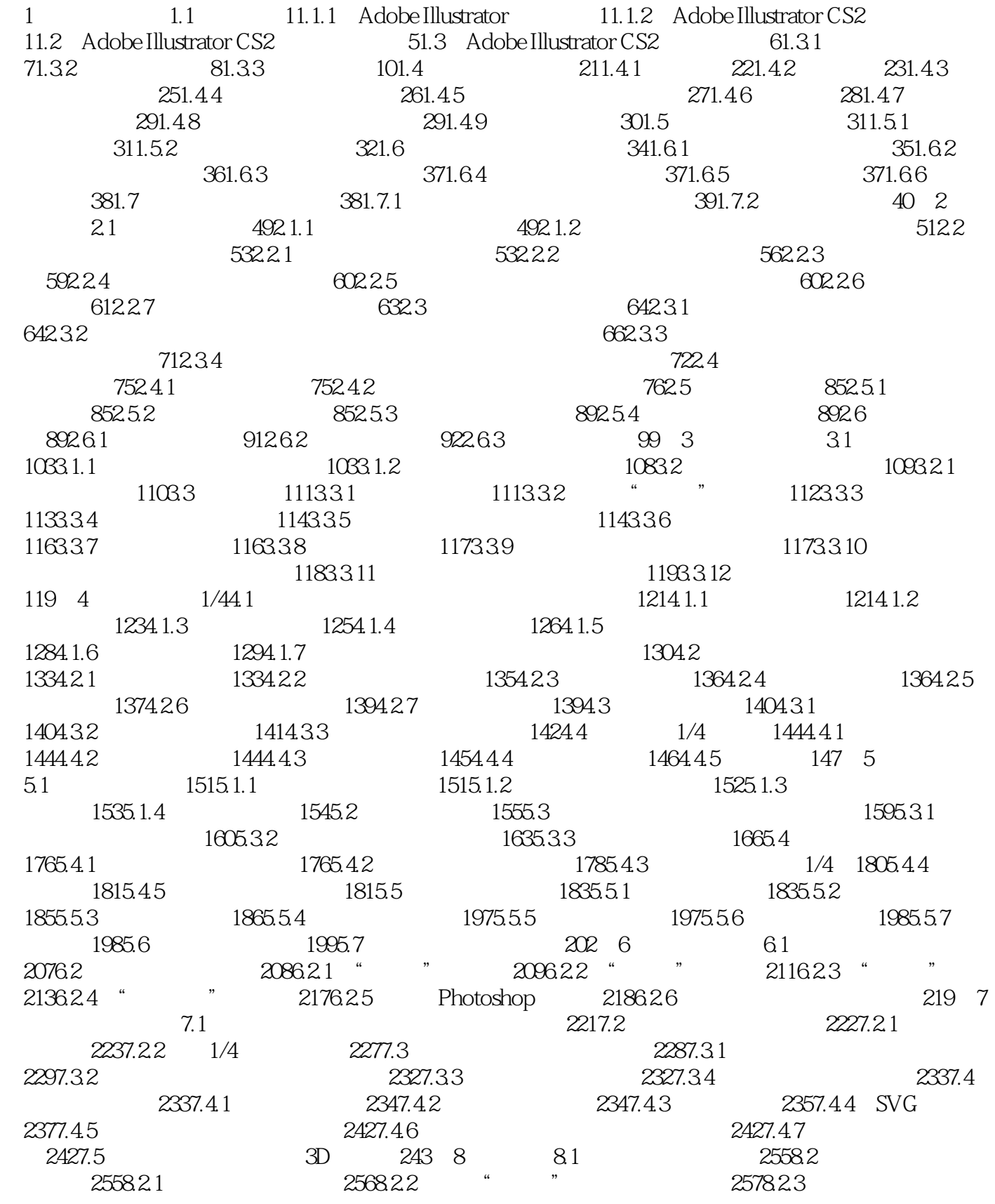

#### <<Adobe Illustrator CS>>

2578.2.4 2588.2.5 2588.3 2598.3.1 2598.3.2  $2598.33$   $2608.34$   $2608.4$ 2618.4.1 " 2618.4.2 2618.4.3 2638.4.4 2638.4.5 2638.4.6 2648.4.7 2648.4.8 2658.4.9 2658.4.10 2658.4.11 2658.5 2668.5.1 "2668.5.2 2668.5.3 2678.5.4 2688.5.5 2688.5.6 2688.5.7 2688.5.8 Tab 2698.5.9 / 2708.6 2718.6.1  $2718.62$   $2728.63$   $2748.64$   $2758.65$ 2768.7 2778.7.1 2778.7.2 2778.7.2 2788.8 /  $2798.9$   $2808.9.1$   $2808.9.2$   $1/4$   $2818.10$   $2818.11$ 2828.12 2828.13 2828.14 CJK 2838.14.1 CJK  $2838.14.2$   $2848.14.3$   $2868.14.4$   $2868.14.5$  $2878.146$   $2888.14.7$   $2888.14.8$   $2908.14.9$ 2908.15 OpenType 2908.15.1 OpenType 2908.15.2 OpenType 291 9  $9.1$   $2949.1.1$   $2949.1.2$   $2949.1.3$ 2969.2 2979.3 2999.3.1 2999.3.2  $3029.33$   $3049.4$   $3049.41$   $3059.42$  3059.4.3 使用图表图案表现图表 307第10章 自动化10.1 关于自动化作业 31110.2 使用动作  $3121021$   $3121022$   $3121023$   $3131024$  $31410.25$   $31410.26$   $31510.27$ 31610.2.8 31610.2.9 31610.2.9 31710.2.10 1/4 31710.2.11 32010.2.12 32110.2.13 32310.3 32310.3 32410.3.1  $32410.32$   $32510.33$   $32610.34$ 32610.3.5 1/4 32710.3.6 32810.3.7 1/4 32810.3.8 XML ID 32810.3.9 32910.3.10 32910.3.10 32910.3.11  $\frac{330}{11}$  11.1  $\frac{33111}{11}$   $\frac{33111}{11}$   $\frac{33111}{11}$ 33411.1.3 33411.1.4 33411.2 Web 33711.3 33811.3.1 Web 33811.3.2 33811.3.3 33811.3.4 Web 33911.3.5 Web 33911.4 GIF 34111.4.1 34111.4.2 " " 34311.4.3 " 34411.4.4 " " 34511.4.5 34611.4.6 Web 34711.4.7 CLUT 34811.5 JPEG—— 34911.6 PNG— —可移植网络图形格式 35111.7 SWF——Flash格式 35311.8 SVG格式 35511.8.1 打开SVG图像 35511.8.2 SVG 35511.8.3 SVG 35911.7.4 SVG 361 12 12.1 36312.2 " " 36412.3 " " 36612.3.1 36612.3.2 36712.3.3 36712.3.3 36912.3.4 36912.4 " "37012.5 " "37112.6 " " 37312.6.1 37412.62 37512.63 37512.64  $3761265$  37612.66  $3771267$   $3771268$ 37712.6.9 37812.6.10 37812.6.10 37812.7  $\frac{1}{2}$   $\frac{1}{37812.7.1}$   $\frac{37912.7.2}{37912.7.3}$ PostScript 38012.7.4 38112.8 " " 38112.9 设定"高级"选项 38312.9.1 指定位图和叠印选项 38312.9.2 关于透明文件的拼合 38412.9.3 et al. 38512.9.4 38512.9.4 38412.9.5 et al. 38812.9.5 et al. 41  $3901210$   $3931211$   $3941212$ 39512.13 39612.14 39612.14 39712.14.1 / 256 39712.14.2 39812.14.3

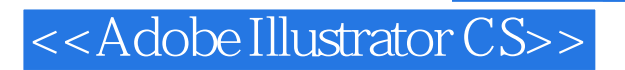

400

39912.15 39912.15 40012.16 PostScript Printer Description

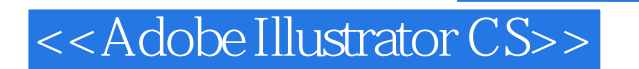

#### Adobe Illustrator CS2 and Adobe Illustrator CS2

Adobe Illustrator CS2  $\blacksquare$ Adobe Illustrator CS2 Adobe Adobe ACPE Adobe (ACCD)考试具有指导意义,同时也可以作为高等学校美术专业计算机辅助设计课程的教材,另外

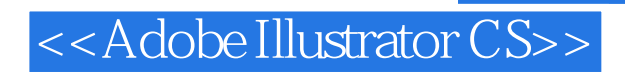

本站所提供下载的PDF图书仅提供预览和简介,请支持正版图书。

更多资源请访问:http://www.tushu007.com